**Key Info +ключ Скачать**

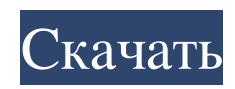

• Следите за серийными номерами, номерами продуктов и сведениями об ОЕМ-производителях. • Просмотр установленного программного обеспечения и ключей продукта Windows. • Изменить регистрационные данные всех ОЕМ-продуктов. • Просмотр данных с помощью встроенных шаблонов. • Зарегистрируйте ОЕМ и продукт одним щелчком мыши. • Переименование продукта помогает избежать конфликта ключей продукта. • Установите приложение на другой диск или раздел. • Приложение также можно запустить с USBнакопителя, чтобы обеспечить конфиденциальность пользователя. • Создать новый ключ продукта для конкретного продукта. • Защищенный паролем список скан-ключей. • Заморозить запущенный продукт, чтобы извлечь его серийный номер. • Проведите/скопируйте всю необходимую информацию между поддерживаемым программным обеспечением. • Поддержка Windows 7, 8, 10 • Windows 95/98/XP/Vista Key Info — это очень простое приложение, которое позволяет вам легко получать ключи продуктов ваших установленных продуктов Microsoft, просматривать установленное программное обеспечение, а также изменять информацию ОЕМ. Этот тип программного обеспечения пригодится, если вы потеряли или потеряли серийный номер своей ОС и собираетесь переустановить ее. Он не содержит сложных опций или параметров настройки, что делает его доступным для всех пользователей. Не требуется установка, кроме NET Framework Весь инструмент упакован в один файл .exe, который можно сохранить в предпочтительном. каталоге на диске или скопировать на съемный накопитель, чтобы запускать Key Info на любом ПК с минимальными усилиями. Он не изменяет настройки системного реестра и не создает файлы на диске без вашего разрешения. С другой стороны, у вас должен быть установлен .NET Framework, так как он был разработан с помощью этой платформы. Для просмотра установленного программного обеспечения требуются права администратора. Просмотр Windows и других ключей продуктов Microsoft Что касается интерфейса, приложение использует простое окно с простой и простой структурой, где вы можете просматривать и изменять зарегистрированного владельца и организацию, а также просматривать информацию о Windows с названием продукта и ключом. При условии, что вы запустили приложение с повышенными правами, вы можете получить список с установленными программными продуктами и их серийными номерами, при условии, что они принадлежат Microsoft. Оценка и заключение Программная утилита работала гладко в наших тестах, не вызывая зависания ОС, сбоев или ошибок. Неудивительно, что изза такой компактности программа оказывала минимальное влияние на производительность компьютера, работая на низком уровне процессора и оперативной памяти. Подводя итог, ключевая информация пригодится, когда вы хотите получить

## **Key Info**

Совместимость с: Windows 2000, Windows XP, Windows 7, Windows 8 и более поздними версиями. Пожалуйста, подпишитесь на наши видео У нас есть все инструменты, необходимые для повышения производительности вашего ПК Посетите наш сайт: Поставьте нам лайк на фейсбуке: Следуйте за нами на Twitter: Блокировка материнской платы от доступа к BIOS, когда ОС не работает, — отличный способ предотвратить сбой оборудования, который навсегда выведет ваш компьютер из строя. Используйте UEFI с безопасной загрузкой для дополнительной безопасности и обеспечения максимально возможной неограниченной блокировки. Ваша система будет нормально работать 5 лет, 30 лет, 100 лет, что бы ни случилось. Когда вы не подключены к нему, вам нужно беспокоиться о том, что произойдет, и беспокойство вызывает надежность оборудования, но все имеет собственное мнение и может быть отремонтировано в какой-то момент. Я надеюсь, что это поможет, и не забудьте прокомментировать, если вы нашли это полезным, но не забудьте поставить лайк и подписаться, чтобы продолжать учиться! Большое спасибо за просмотр! Здесь мы поговорим об активации ключа продукта Как активировать windows 8 с помощью активации windows или активации ключа продукта Windows === Как активировать Windows 8 с помощью активации Windows или активации ключа продукта Windows === \*Как активировать Windows 8 с помощью активации Windows или активации ключа продукта Windows с помощью активации Windows 7 или ключа активации WU. Как активировать Windows 8 с помощью активации Windows или активации ключа продукта Windows с помощью активации Windows 7 или ключа активации WU. Лучший способ активировать Windows 8 с помощью активации Windows или активации ключа продукта Windows . Используя этот метод, вы можете легко активировать Windows 8 по сравнению с другими методами активации. лучший способ активировать Windows 8 с помощью активации Windows или активации ключа продукта Windows с помощью активации Windows 7 или ключа активации WU. Мы можем использовать активацию Windows 7 или ключ активации WU для активации Windows 8. . Каждый пользователь Windows хочет активировать свою Windows 8 с помощью своего ключа активации. . В этом видео речь пойдет о том, как активировать Windows 8 с помощью активации Windows или активации ключа продукта Windows с помощью активации Windows 7 или ключа активации WU. . Видео здесь: как активировать Windows 8 с помощью активации Windows или активации ключа продукта Windows с помощью активации Windows 7 или ключа активации WU. Как активировать Windows 8 с помощью fb6ded4ff2

## https://facelook.evonix-

rp.com/upload/files/2022/06/VBAr17BsBa3AfKDfjB4q 15 3b4122a6bd6c741c8840f0aa89f635c1 file.pdf http://www.oscarspub.ca/tigervnc-ключ-torrent-activation-code-скачать-бесплатно-без-рег/ http://findmallorca.com/pixvis-subtitler-ключ-activator-скачать-бесплатно-без-реги/

https://farmasetika.com/wp-content/uploads/2022/06/File Viewer.pdf

https://www.surfcentertarifa.com/modern-clock-7-скачать-3264bit/

https://amirwatches.com/unlimited-video-sony-edition-ключ-скачать-win-mac/

https://www.crypto-places-directory.com/wp-content/uploads/2022/06/roelkall.pdf

https://afternoon-sierra-88686.herokuapp.com/bayyamy.pdf

https://alternantreprise.com/non-classifiee/ct-oem-logo-changer-скачать-бесплатно-без-регистраци/ http://cyclingheroes.info/microsoft-fastcgi-extension-for-iis-with-full-keygen-скачать-бесплатно-for-pc-april-2022/ https://ipe888.com/30bd44cc13fa7a30ad813cde1638c46c0edaa38936cbedbaaec9e888888dcad22year30bd44cc13fa7 a30ad813cde1638c46c0edaa38936cbedbaaec9e88888dcad22/30bd44cc13fa7a30ad813cde1638c46c0edaa38936cbe dbaaec9e88888dcad22monthnum30bd44cc13fa7a30ad813cde1638c46c0edaa38936cbedbaaec9e88888dcad22/30bd 44cc13fa7a30ad813cde1638c46c0edaa38936cbedbaaec9e88888dcad22day30bd44cc13fa7a30ad813cde1638c46c0e daa38936cbedbaaec9e888888dcad22/30bd44cc13fa7a30ad813cde1638c46c0edaa38936cbedbaaec9e88888dcad22po

[stname30bd44cc13fa7a30ad813cde1638c46c0edaa38936cbedbaaec9e88888dcad22/](https://ipe888.com/30bd44cc13fa7a30ad813cde1638c46c0edaa38936cbedbaaec9e88888dcad22year30bd44cc13fa7a30ad813cde1638c46c0edaa38936cbedbaaec9e88888dcad22/30bd44cc13fa7a30ad813cde1638c46c0edaa38936cbedbaaec9e88888dcad22monthnum30bd44cc13fa7a30ad813cde1638c46c0edaa38936cbedbaaec9e88888dcad22/30bd44cc13fa7a30ad813cde1638c46c0edaa38936cbedbaaec9e88888dcad22day30bd44cc13fa7a30ad813cde1638c46c0edaa38936cbedbaaec9e88888dcad22/30bd44cc13fa7a30ad813cde1638c46c0edaa38936cbedbaaec9e88888dcad22postname30bd44cc13fa7a30ad813cde1638c46c0edaa38936cbedbaaec9e88888dcad22/) <https://omidsoltani.ir/234067/protrekkr-кряк-скачать-бесплатно-без-регистра.html> <https://negociosinmobiliariosdemexico.com/wp-content/uploads/2022/06/haltfut.pdf> http://www.visitmenowonline.com/upload/files/2022/06/E1ZUbJwEg63ZtlYCODVY\_15\_d890c65479be53f72b2f3 [12e69ed3d26\\_file.pdf](http://www.visitmenowonline.com/upload/files/2022/06/E1ZUbJwEg63ZtlYCQDVY_15_d890c65479be53f72b2f312e69ed3d26_file.pdf) [http://hotelthequeen.it/wp-content/uploads/2022/06/NIR\\_Color.pdf](http://hotelthequeen.it/wp-content/uploads/2022/06/NIR_Color.pdf) <https://www.chiesacristiana.eu/wp-content/uploads/2022/06/vorfar.pdf> [http://www.makeenglishworkforyou.com/2022/06/15/iorgsoft-pdf-to-image-converter-license-key-скачать](http://www.makeenglishworkforyou.com/2022/06/15/iorgsoft-pdf-to-image-converter-license-key-скачать-бесплатно-win-mac/)[бесплатно-win-mac/](http://www.makeenglishworkforyou.com/2022/06/15/iorgsoft-pdf-to-image-converter-license-key-скачать-бесплатно-win-mac/) [https://safe-earth-25875.herokuapp.com/Kainet\\_Editor.pdf](https://safe-earth-25875.herokuapp.com/Kainet_Editor.pdf)

<https://ikuta-hs19.jp/wp-content/uploads/2022/06/walbai.pdf> <http://studiolegalefiorucci.it/?p=8685>